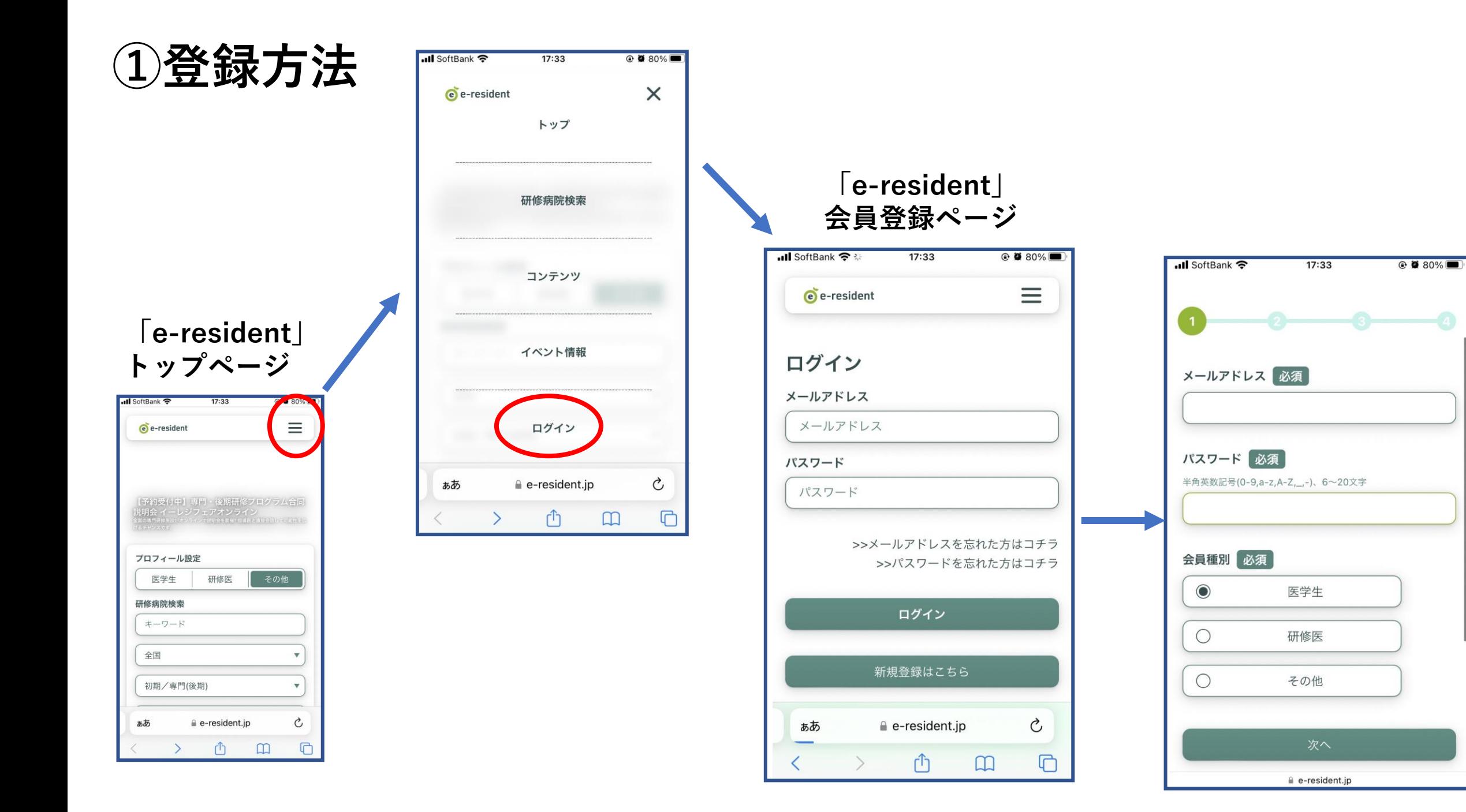

## **②予約方法**

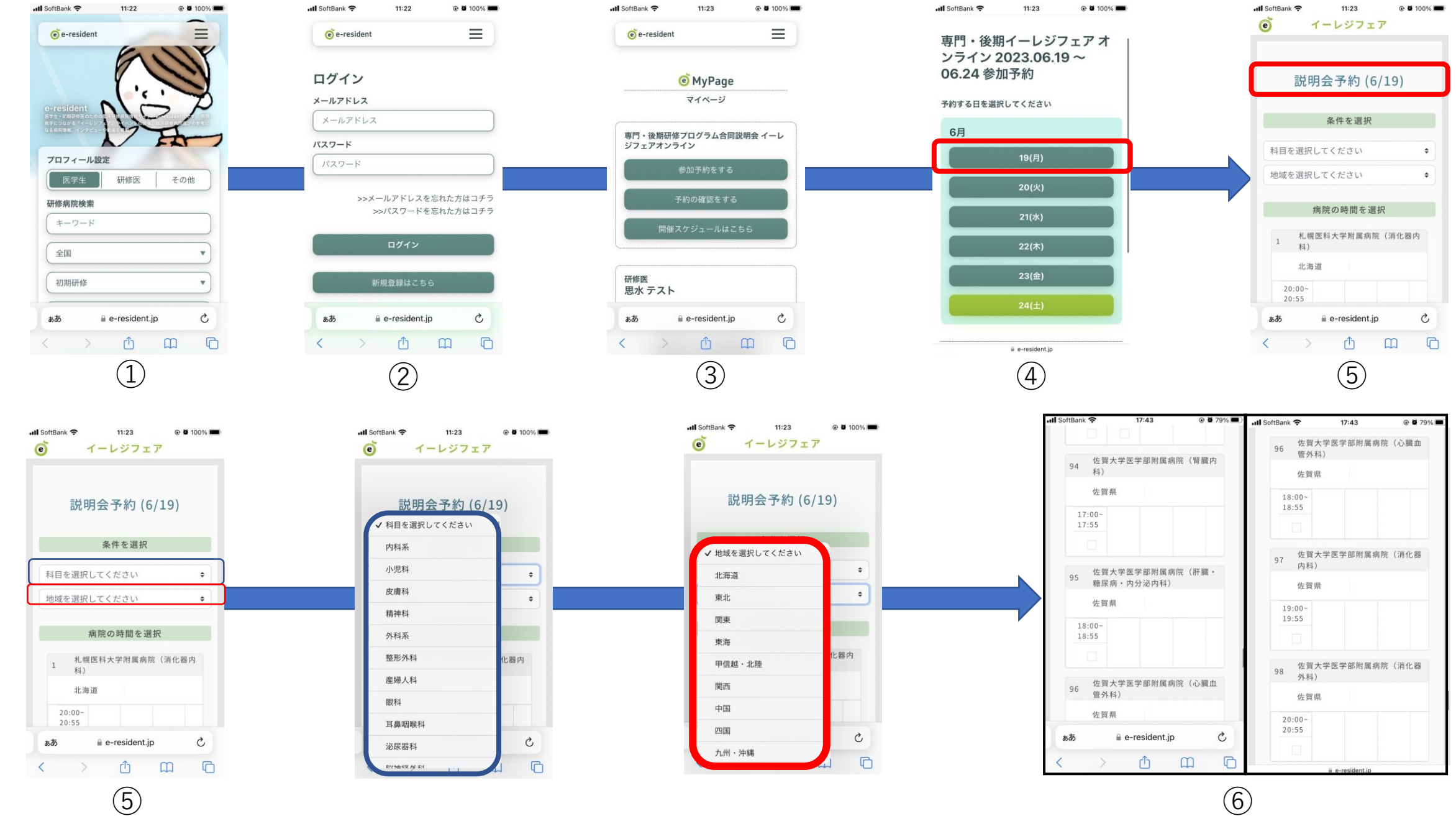